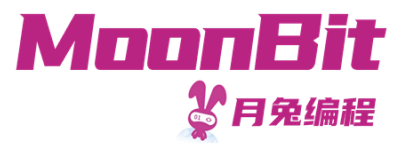

1

### 现 代 编 程 思 想

#### 泛型与高阶函数

Hongbo Zhang

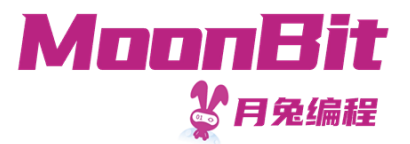

## 设计良好的抽象

- 软件工程中, 我们要设计良好的抽象
	- 当代码多次重复出现
	- 当抽出的逻辑具有合适的语义
- 编程语言为我们提供了各种抽象的手段
	- 函数、泛型、高阶函数、接口……

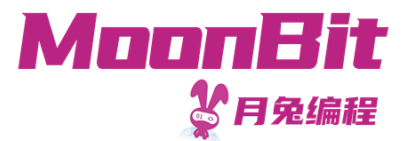

### 泛型函数与泛型数据

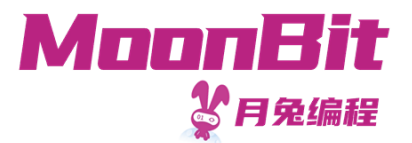

堆栈

• 栈是一个由一系列对象组成的一个集合, 这些对象的插入和删除遵循后进先出原则 (Last In First Out)

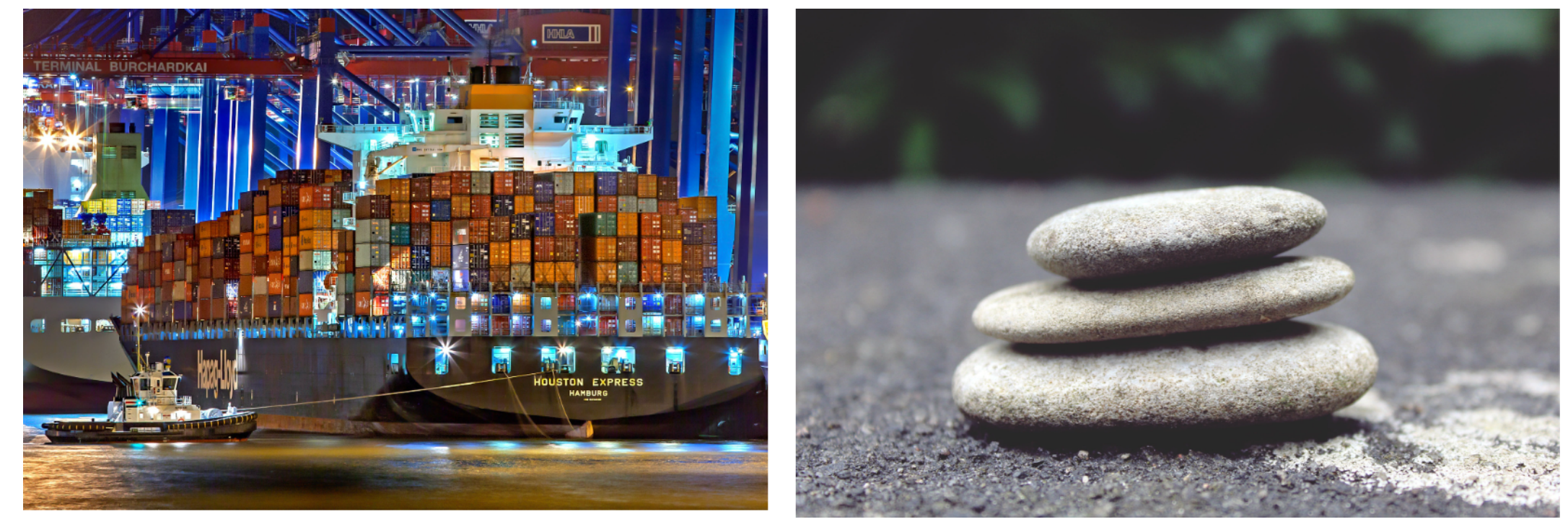

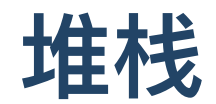

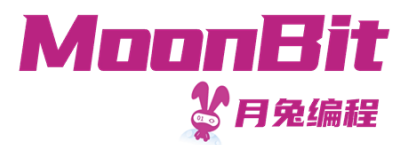

- 我们定义以下操作,以存储整数的堆栈 IntStack 为例
- 1. empty: () -> IntStack // 创建新的堆栈 2. push : (Int, IntStack) -> IntStack // 将新的元素加入栈顶 3. pop: IntStack -> (Option[Int], IntStack) // 从堆栈取出元素

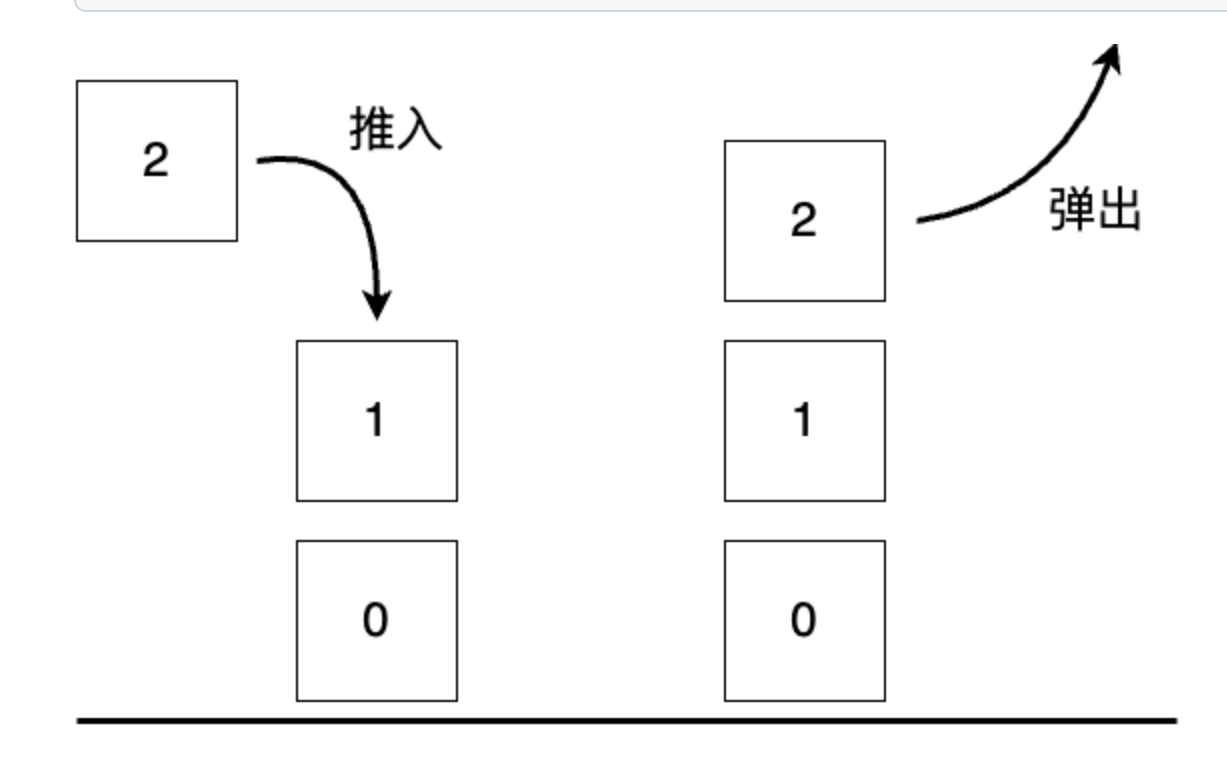

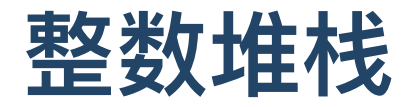

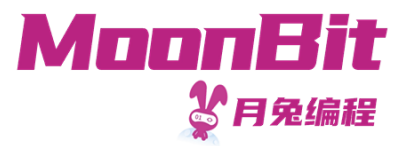

- 我们实现整数堆栈的定义
	- self 关键字允许我们链式调用: IntStack::empty().push(1).pop()

```
1. enum IntStack {
2. Empty
3. NonEmpty(Int, IntStack)
4. }
5. fn IntStack::empty() -> IntStack { Empty }
6. fn push(self: IntStack, value: Int) -> IntStack { NonEmpty(value, self) }
7. fn pop(self: IntStack) -> (Option[Int], IntStack) {
8. match self {
9. Empty => (None, Empty)
10. NonEmpty(top, rest) => (Some(top), rest)
11. }
12. }
```
• 事实上, 月兔中的列表就是一个堆栈

## 字符串堆栈

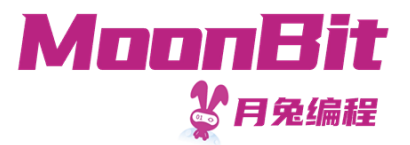

除了存储整数,我们也会希望存储字符串

```
1. enum StringStack {
2. Empty
 3. NonEmpty(String, StringStack)
 4. }
 5. fn StringStack::empty() -> StringStack { Empty }
 6. fn push(self: StringStack, value: String) -> StringStack { NonEmpty(value, self) }
 7. fn pop(self: StringStack) -> (Option[String], StringStack) {
8. match self {
 9. Empty \Rightarrow (None, Empty)
10. NonEmpty(top, rest) => (Some(top), rest)
11. }
12. }
```
- 我们希望存储很多很多类型在堆栈中
	- 。每个类型都要定义一个对应的堆栈吗?
	- IntStack 和 StringStack 似乎结构⼀模⼀样?  $\circ$

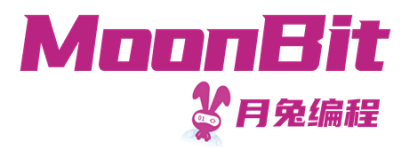

### 泛型数据结构与泛型函数

泛型数据结构与泛型函数以类型为参数,构建更抽象的结构

```
1. enum Stack[T] {
2. Empty
3. NonEmpty(T, Stack[T])
4. }
5. fn Stack::empty[T]() \rightarrow Stack[T] { Empty }
6. fn push[T](self: Stack[T], value: T) -> Stack[T] { NonEmpty(value, self) }
7. fn pop[T](self: Stack[T]) \rightarrow (Option[T], Stack[T]) {
8. match self {
9. Empty => (None, Empty)
10. NonEmpty(top, rest) => (Some(top), rest)
11. }
12. }
```
将 T 替换为 Int 或 String 即相当于 IntStack 与 StringStack

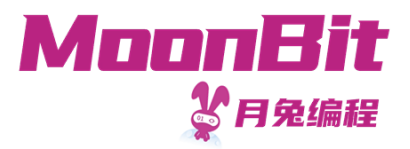

## 泛型数据结构与泛型函数

- 我们用 [<类型1>,<类型2>,...]来定义泛型的类型参数
	- enum Stack[T]{ Empty; NonEmpty(T, Stack[T]) }
	- struct Pair[A, B]{ first: A; second: B }
	- fn identity[A](value: A) { value }
	- Stack 与 Pair 可以看做从类型上的函数:类型构造器
- 类型参数多数时候会根据参数被自动推导
	- $let$  empty = Stack::empty()

```
let one = empty.push(1)
```

```
(Stack[Int]) \rightarrow (Option[Int], Stack[Int])let two = one.push(1)
```
 $let (top, rest) = two.pop()$ 

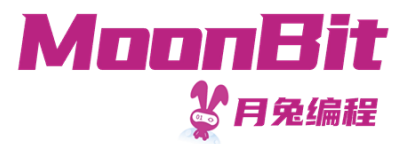

## 泛型数据结构: 队列

- 我们定义如下的操作:
- 1. fn empty [T] () -> Queue [T] // 创建空队列
- 2. fn push[T](q: Queue[T], x: T) -> Queue[T] // 向队尾添加元素
- 3. // 尝试取出一个元素, 并返回剩余队列; 若为空则为本身
- 4. fn  $pop[T](q: Queue[T]) \rightarrow (Option[T], Queue[T])$
- 我们可以用一个列表(堆栈)模拟队列,但是效率低下
	- 在队尾添加元素需要重新构建整个列表
	- $\circ$  Cons(1, Cons(2, Nil)) => Cons(1, Cons(2, Cons(3, Nil)))

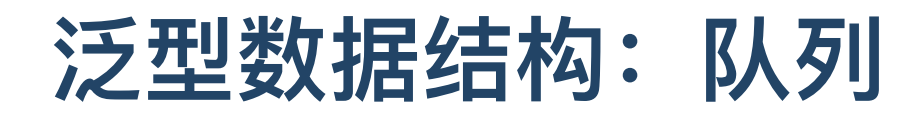

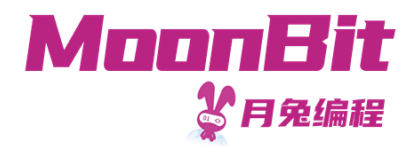

• 我们用两个堆栈模拟队列

```
1. struct Queue[T] {
2. front: Stack[T] // 负责取出操作
3. back: Stack[T] // 负责存储操作
4. }
```
- 当添加数据时,存⼊ back ;当读取数据时,从 front 中取出
- 操作后,若 front 为空,则通过反转队列,将 back 转为 front 。确保若队列非空,则 front 非空
	- 队列反转的开销将在多次读取中平摊

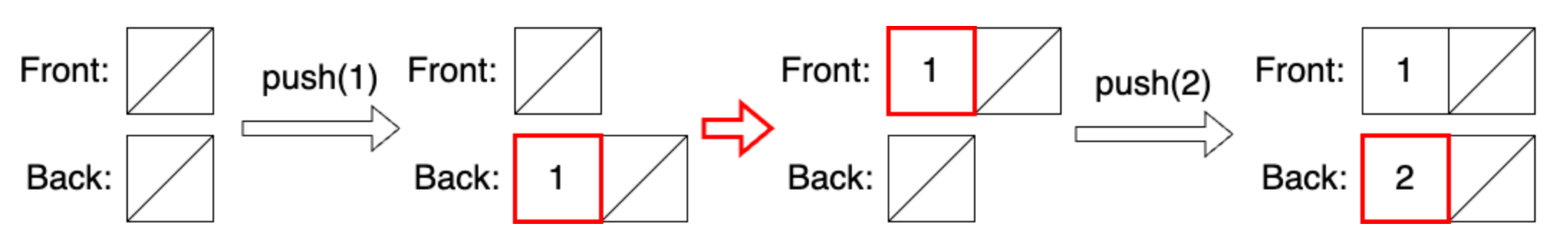

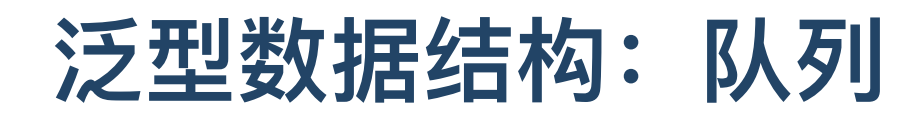

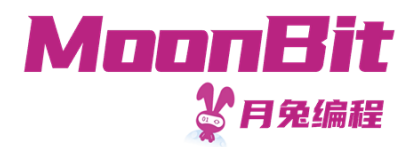

• 我们用两个堆栈模拟队列

```
1. struct Queue[T] {
2. front: Stack[T] // 负责取出操作
3. back: Stack[T] // 负责存储操作
4. }
```
- 当添加数据时,存⼊ back ;当读取数据时,从 front 中取出
- 操作后,若 front 为空,则通过反转队列,将 back 转为 front 。确保若队列非空,则 front 非空
	- 队列反转的开销将在多次读取中平摊

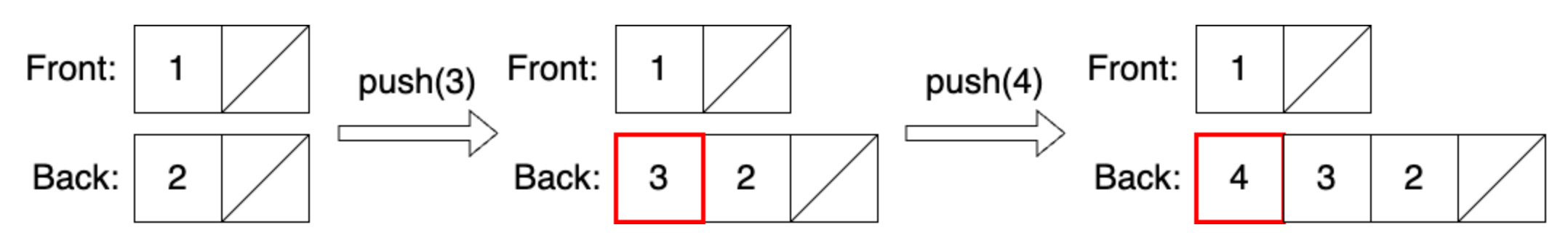

## 泛型数据结构: 队列

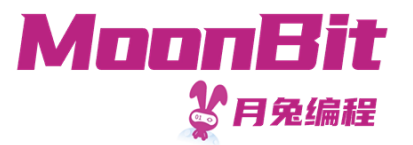

• 我们用两个堆栈模拟队列

```
1. struct Queue[T] {
2. front: Stack[T] // 负责取出操作
3. back: Stack[T] // 负责存储操作
4. }
```
- 当添加数据时,存⼊ back ;当读取数据时,从 front 中取出
- 操作后,若 front 为空,则通过反转队列,将 back 转为 front 。确保若队列非空,则 front 非空
	- 队列反转的开销将在多次读取中平摊

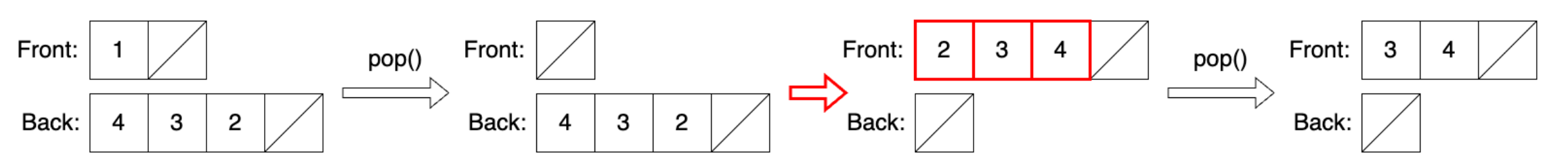

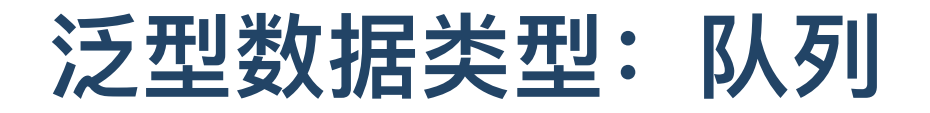

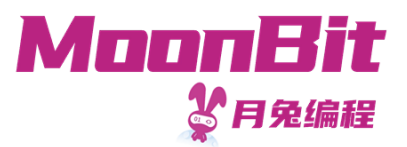

```
1. struct Queue[T] {
2. front: Stack[T]
3. back: Stack[T]
4. }
5. fn Queue::empty[T]() \rightarrow Queue[T] { {front: Empty, back: Empty} }
6. fn push[T](self: Queue[T], value: T) -> Queue[T] { // 将元素存入队尾
7. normalize({ ..self, back: self.back.push(value)}) // 通过定义第一个参数为self, 我们可以用xxx.f()
8. }
9. fn pop[T](self: Queue[T]) -> (Option[T], Queue[T]) { // 取出第一个元素
10. match self.front {
11. Empty \Rightarrow (None, self)
12. NonEmpty(top, rest) => (Some(top), normalize({ ..self, front: rest}))<br>13. }
13. }
14. }
15. fn normalize[T](self: Queue[T]) -> Queue[T] { // 如果front为空, 反转back到front
16. match self.front {
17. Empty => { front: self.back.reverse(), back: Empty }
18. \Rightarrow self
19. }
20. }
21. fn reverse[T](self: Stack[T]) -> Stack[T] { // 辅助函数: 反转堆栈
22. // 省略实现
23. }
```
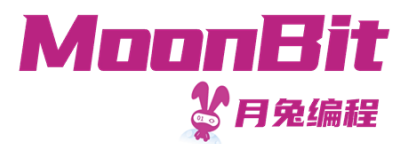

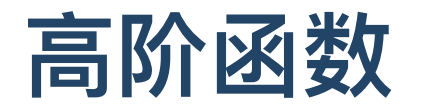

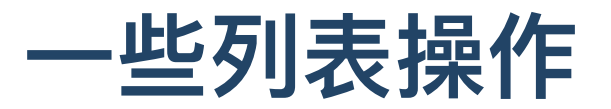

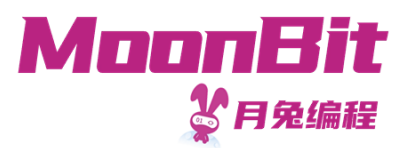

我们要求一个整数列表的和

```
1. fn sum(list: List[Int]) -> Int {
2. match list {
3. Nil \Rightarrow 0
4. Cons(hd, t \in I) => hd + sum(t \in I)
5
.
}
6
.
}
```
我们要求一个列表长度

```
1. fn length[T](list: List[T]) -> Int {
2
.
     match list {
3. Nil \Rightarrow 0
4. Cons(hd, tl) => 1 + \text{length} (t)5
.
}
6
.
}
```
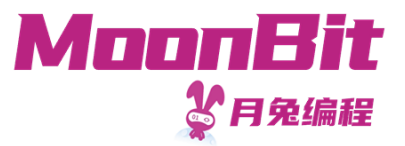

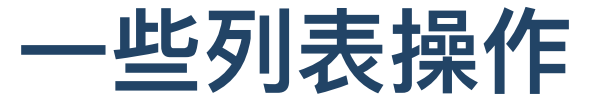

我们发现它们有共通点

```
1. fn func[A, B](list: List[A]) \rightarrow B {
2. match list {
3. Nil => b // b : B
4. Cons(hd, tl) => f(hd, func(t1)) // f : (A, B) -> B
5. }
6. }
```
- 在之前的例子中
	- 在求和中, b 为0, f 为 fn f(a, b) { a + b }
	- o 在求长度中, b 为0, f 为 fn f(a, b) { 1 + b }
- 如何重用这个结构呢?

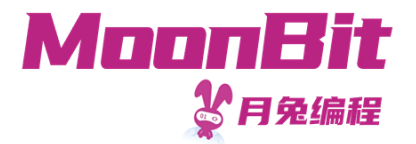

### ⊠数是一等公民

• 在月兔中, 函数是一等公民。这就意味着, 我们可以把函数作为参数传递, 也可以 将函数作为计算结果存储:

以刚才的结构为例,函数可以作为参数传递

```
1. fn fold_right[A, B](list: List[A], f: (A, B) \rightarrow B, b: B) \rightarrow B {
2. match list {
3. Nil \Rightarrow b
4. Cons(hd, tl) => f(hd, fold_right(tl, f, b))
5. }
6. }
```
• 高阶函数: 接受函数作为参数或以函数作为运算结果的函数

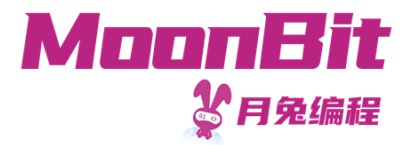

#### **函数是一等公民**

• 重复一个函数的运算

```
1. fn repeat [A](f: (A) -> A) -> (A) -> A { // repeat的类型是((A) -> A) -> (A) -> A
2. fn (a) { f(f(a)) }
3. } // 函数作为计算的结果
4.
5. fn plus_one(i: Int) \rightarrow Int { i + 1 }
6. fn plus_two(i: Int) \rightarrow Int { i + 2 }
7.
8. let add two: (Int) \rightarrow Int = repeat(plus one) // 存储函数
9.
10. let compare: Bool = add two(2) == plus two(2) // true, 两者皆为4
```
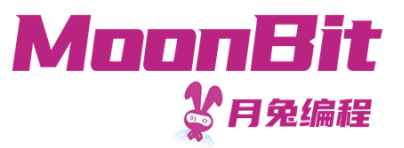

# 高阶函数的化简

```
let add\_two: (Int) \rightarrow Int = repeat(plus\_one)
```
repeat(plus\_one)

fn (a) { plus\_one(plus\_one(a)) } 替换表达式中的标识符

```
let x: Int = add\_two(2)
```
add\_two(2)

- $\mapsto$  plus\_one(plus\_one(2)) 替换表达式中的标识符
- 
- 
- $\mapsto$  3 + 1  $\mapsto$  4
- $\mapsto$  plus\_one(2) + 1 替换表达式中的标识符 (2 + 1) + 1 替换表达式中的标识符

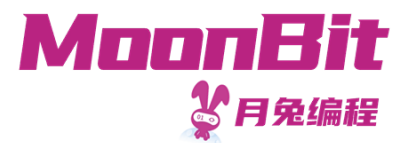

#### 函数的类型

- 函数的类型为 $(t_{\tt in}) \rightarrow t_{\tt out}$ ,如
	- (Int) -> Int 整数到整数
	- (Int) -> (Int) -> Int 整数到函数  $\circ$
	- $(Int)$   $\rightarrow$   $((Int)$   $\rightarrow$   $Int)$   $\Box$  $\circ$
	- ((Int) -> Int) -> Int 函数到整数  $\circ$

## 高阶函数的应用:列表折叠

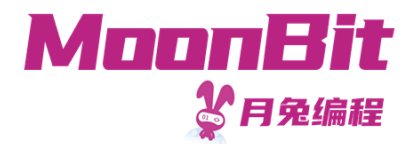

• 我们刚才已经看到了列表折叠的一种可能性

```
1. fn fold_right[A, B](list: List[A], f: (A, B) \rightarrow B, b: B) \rightarrow B {
2. match list {
3. Nil => b
4. Cons(hd, tl) => f(hd, fold\_right(tl, f, b))5. }
6. }
```
这种折叠从右向左构建,因此被称为 fold\_right

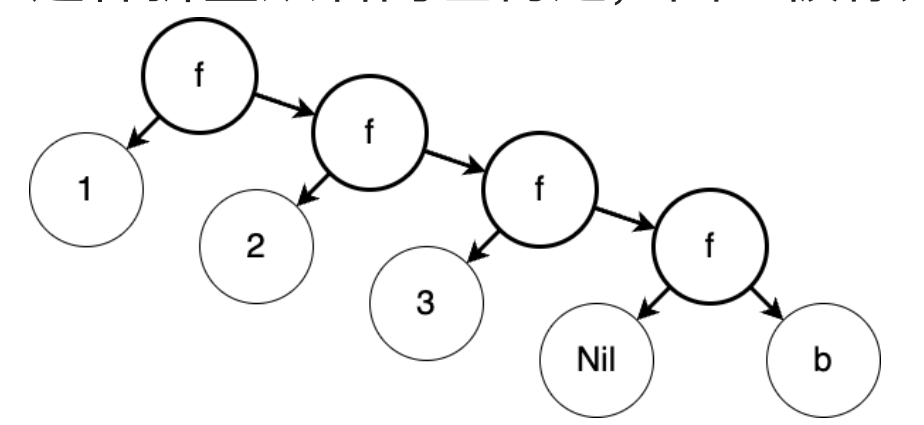

# 高阶函数的应用:列表折叠

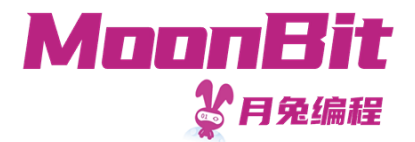

• 我们也可以从另一个方向进行折叠

```
1. fn fold_left[A, B](list: List[A], f: (B, A) -> B, b: B) -> B {
2. match list {
3. Nil => b
4. Cons(hd, tl) => fold_left(tl, f, f(b, hd))
5. }
6. }
```
这种折叠从左向右构建,因此被称为 fold\_left

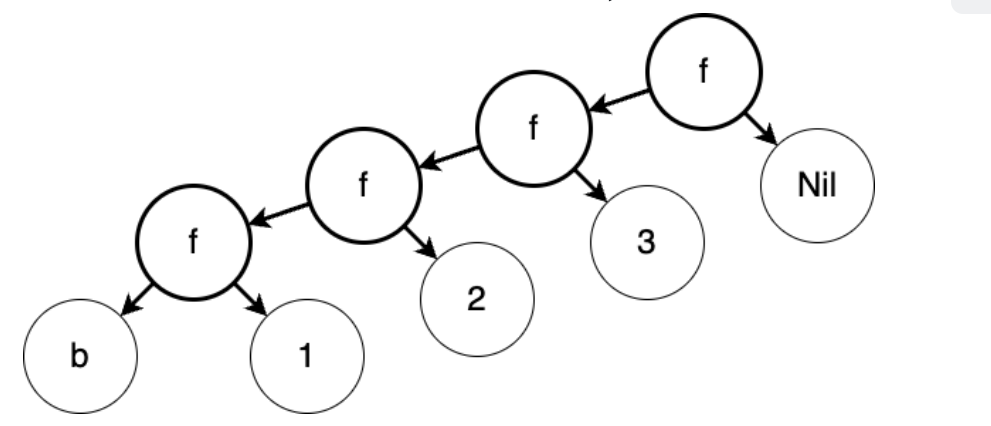

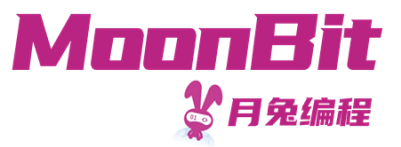

## 高阶函数的应用:列表映射

- 一个常见的操作是对列表中的每一个元素进行映射 。例如, 从个人信息列表中获得姓名列表
	- struct PersonalInfo { name: String; age: Int }

```
1. fn map[A, B](self: List[A], f: (A) -> B) -> List[B] {
2. match list {
3. Nil \Rightarrow Nil
4. Cons(hd, tl) => Cons(f(hd), map(tl, f))5. }
6. }
7. let infos: List[PersonalInfo] = ???
8. let names: List[String] = infos-map(fn (info) { info.name })
```
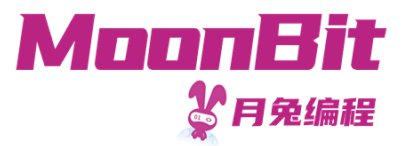

# 高阶函数的应用: 列表映射

● 事实上, 我们还可以用 fold\_right 来实现 map 函数

```
1. fn map[A, B](list: List[A], f: (A) -> B) -> List[B] {
2. fold_right(list, fn (value, cumulator) { Cons(f(value), cumulator) }, Nil)
3. }
```
• 思考题: 如何用 fold\_right 来实现 fold\_left ?

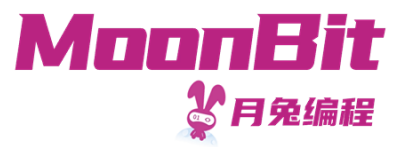

#### ⼆叉搜索树

• 我们定义一个更一般的二叉搜索树, 允许存放任意类型的数据

```
1. // 我们利用泛型定义数据结构
2. enum Tree[T] {
3. Empty
4. Node(T, Tree[T], Tree[T])
5. }
6.
7. // 我们需要一个比较函数来比较值的大小以了解顺序
8. // 负数表示小于, 0表示等于, 正数表示大于
9. fn insert [T] (self: Tree [T], value: T, compare: (T, T) \rightarrow Int) \rightarrow Tree [T]10. fn delete[T](self: Tree[T], value: T, compare: (T, T) \rightarrow Int) -> Tree[T]
```
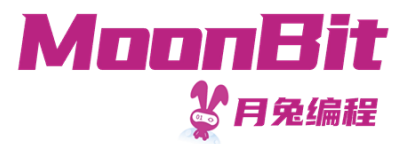

### 总结

- 本章节我们学习了
	- 泛型和函数是一等公民的概念
	- 数据结构堆栈与队列的实现
- 推荐阅读
	- Software Foundations 第四章 或
	- Programming Language Foundations in Agda 第十章